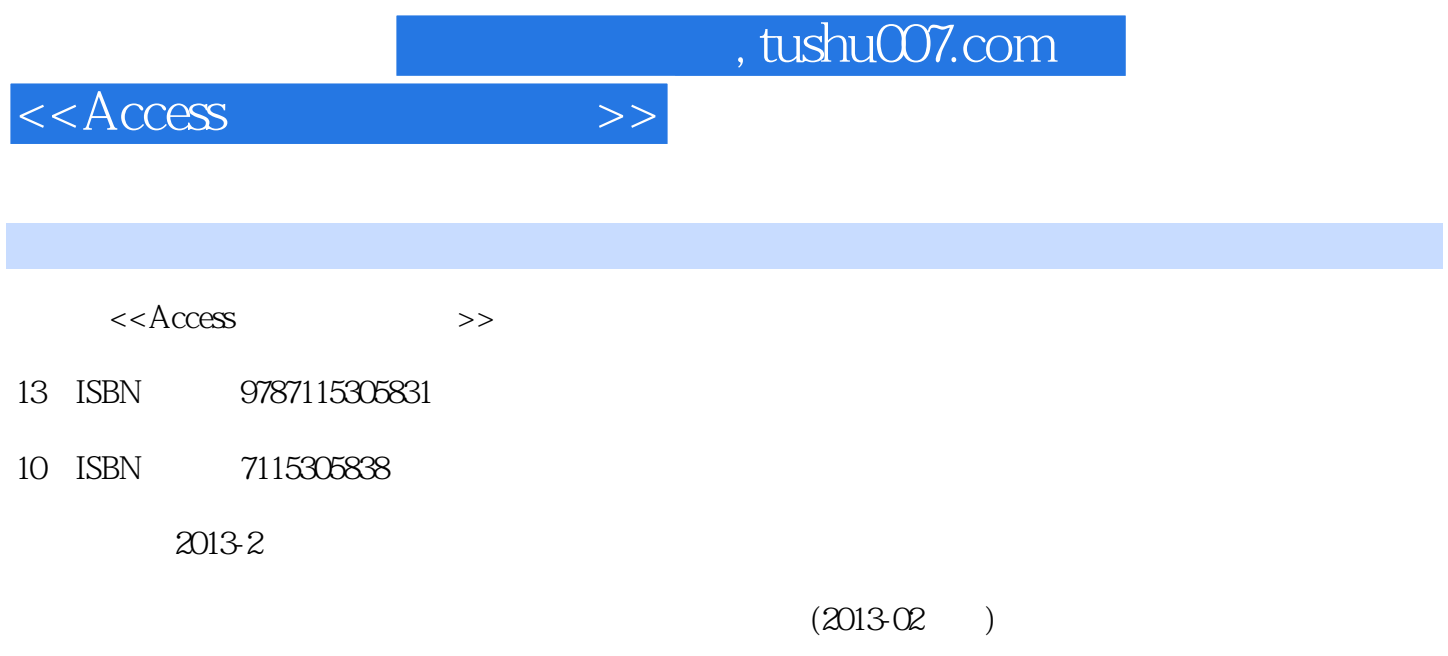

PDF

更多资源请访问:http://www.tushu007.com

 $<<$ Access

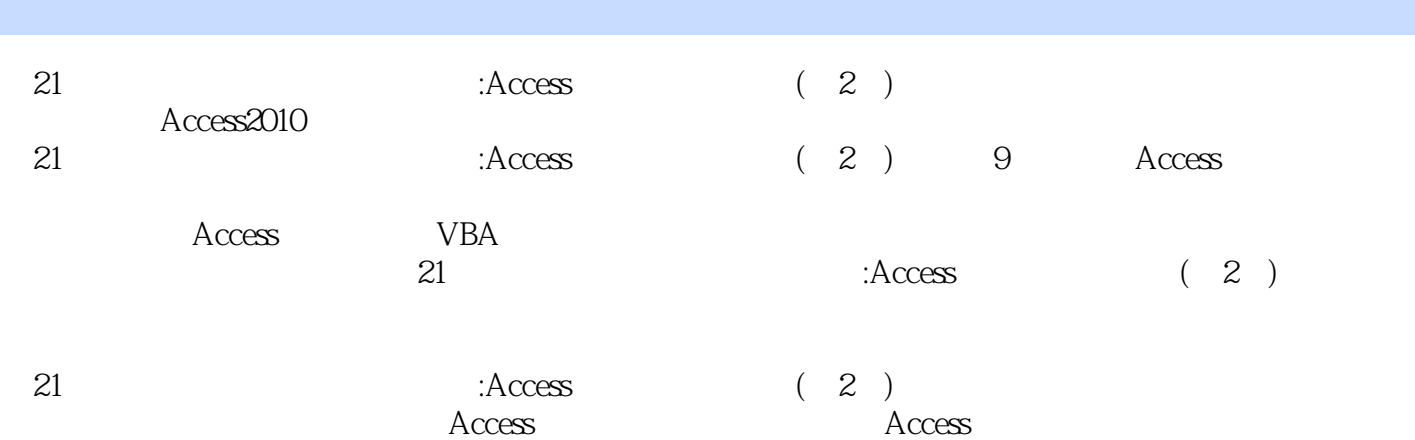

*Page 3*

, tushu007.com

## $<<$ Access  $>>$

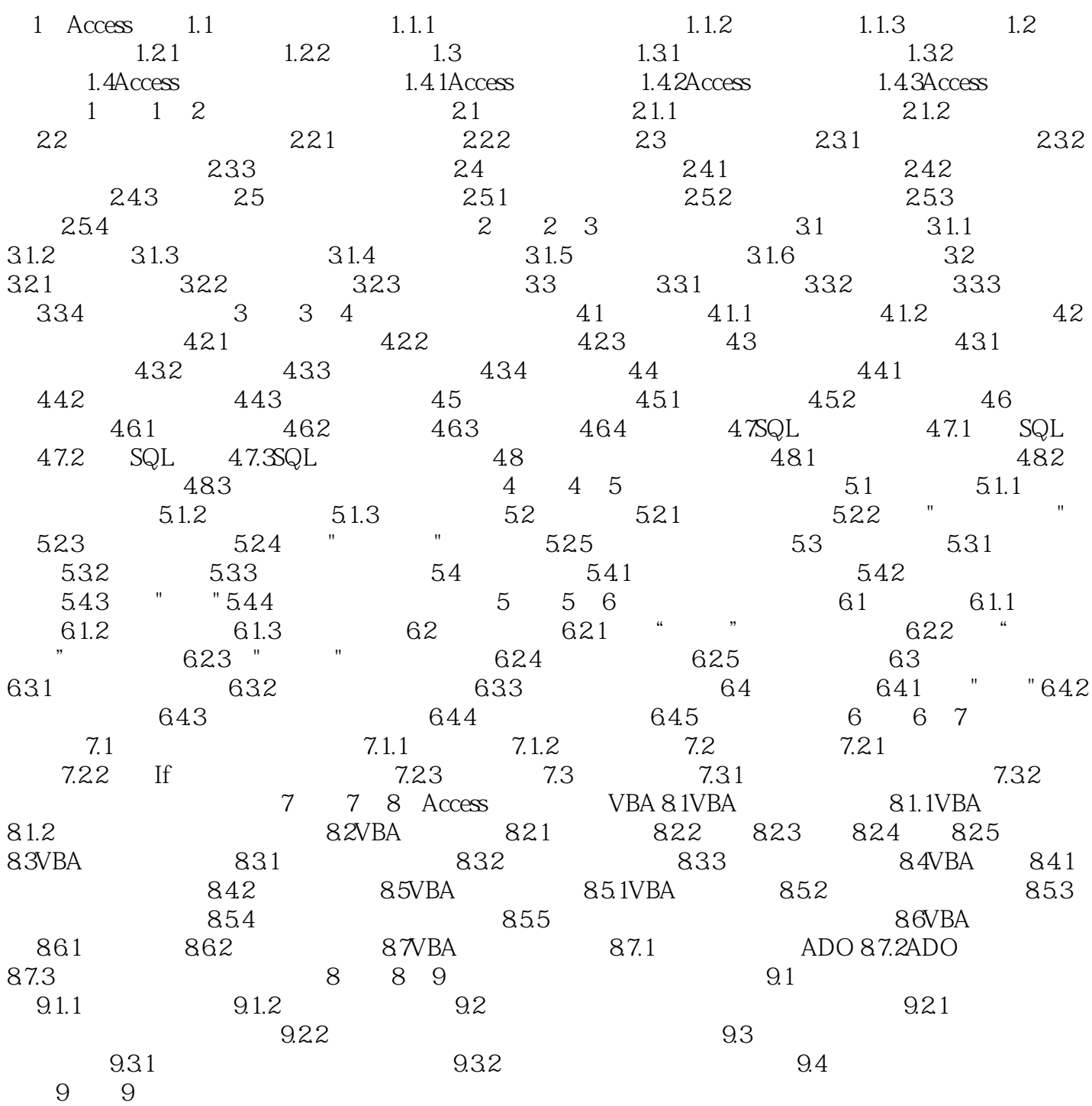

, tushu007.com

## $<<$ Access

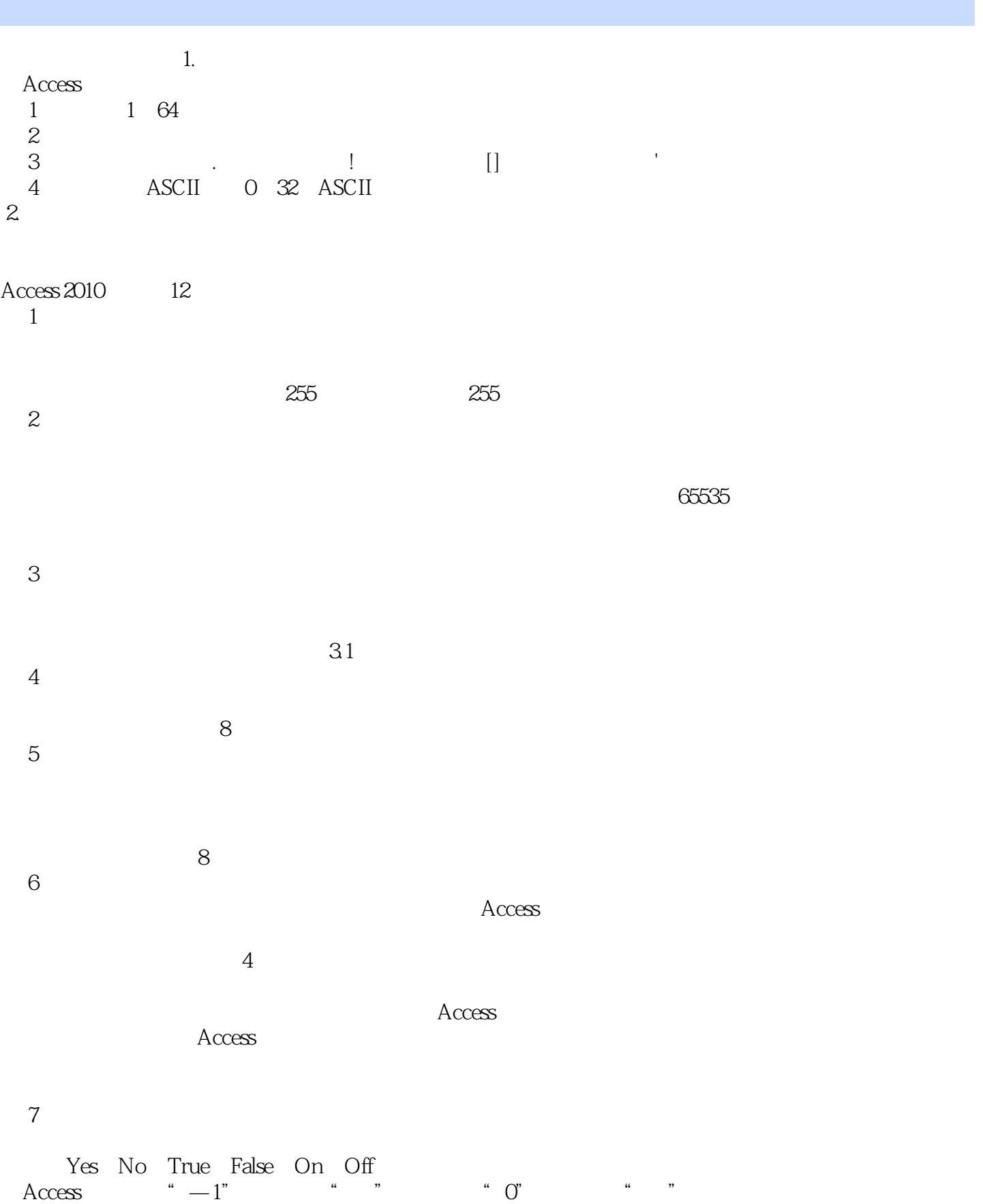

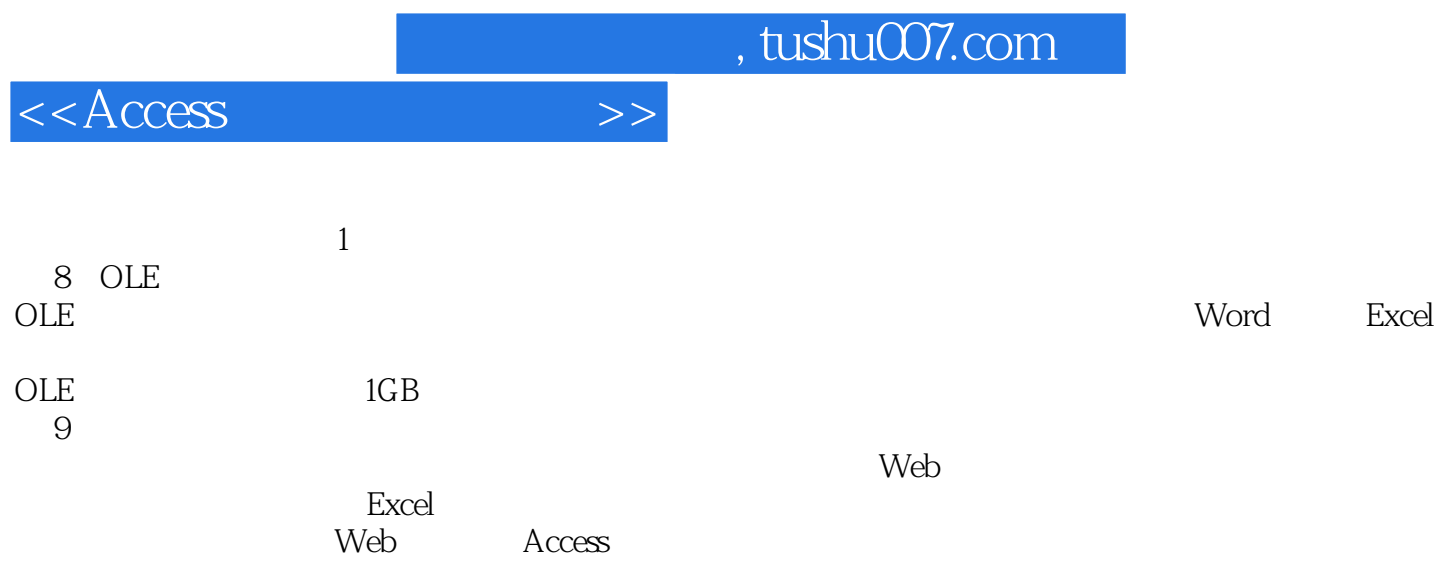

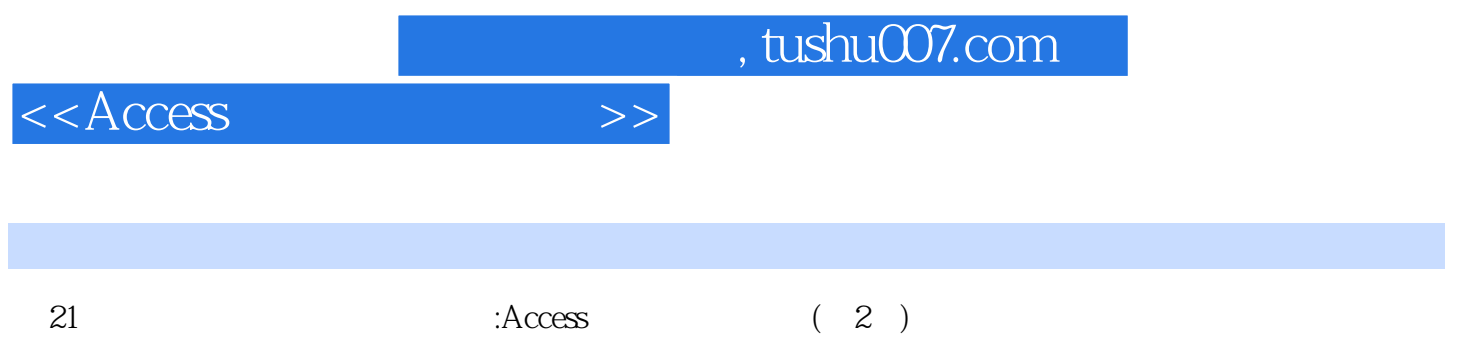

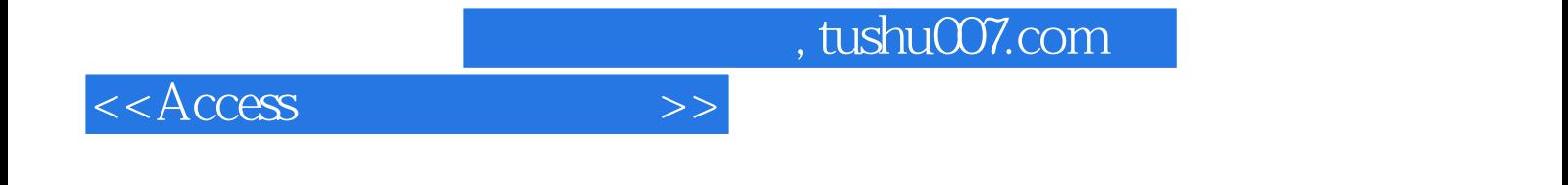

本站所提供下载的PDF图书仅提供预览和简介,请支持正版图书。

更多资源请访问:http://www.tushu007.com